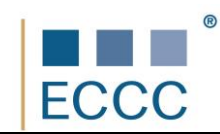

## **SYLABUS ECCC**

## **MODUŁ: VI M10 ROBOTY**

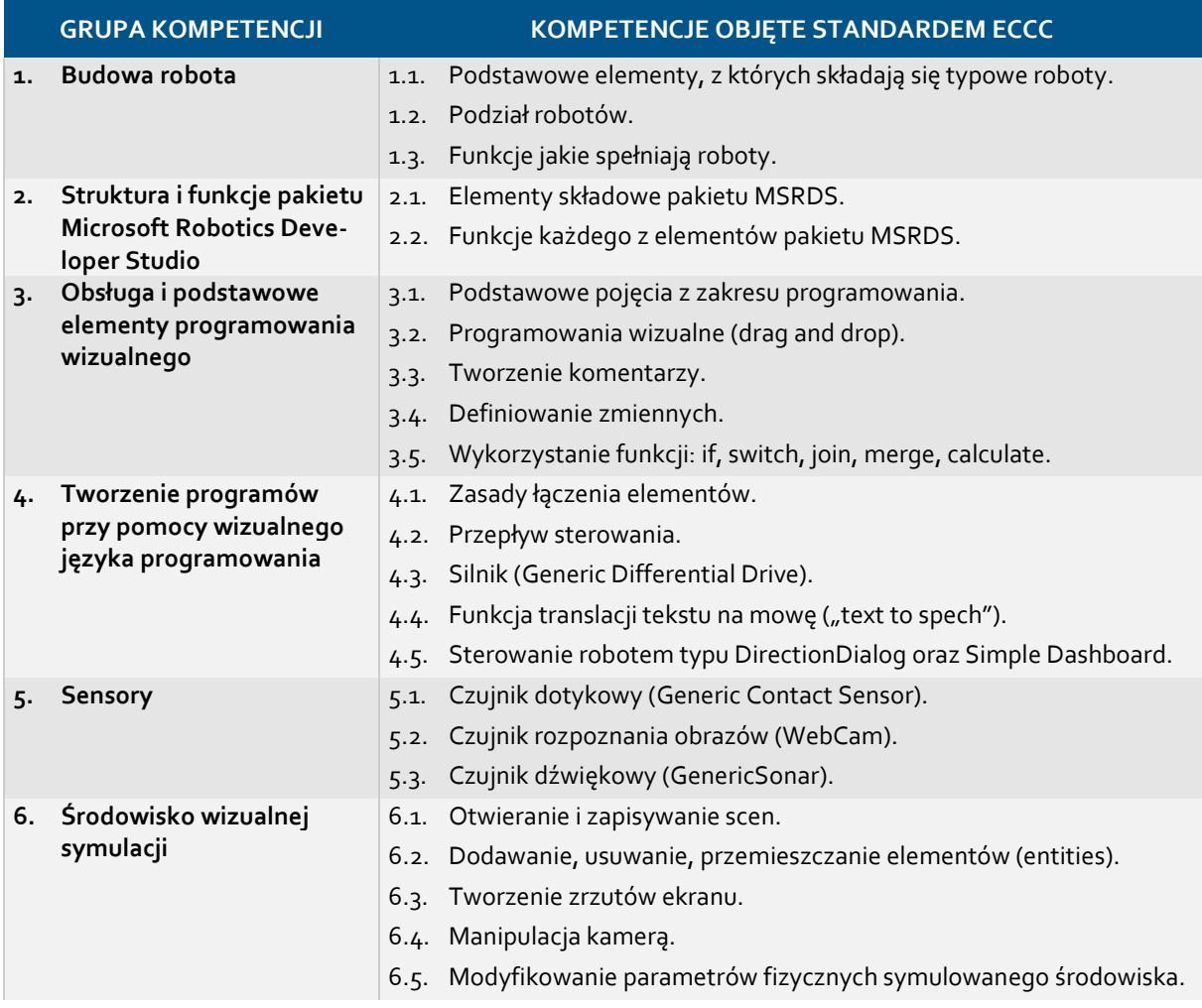

Preferowane środowisko programistyczne:

■ Microsoft Robotics Developer Studio